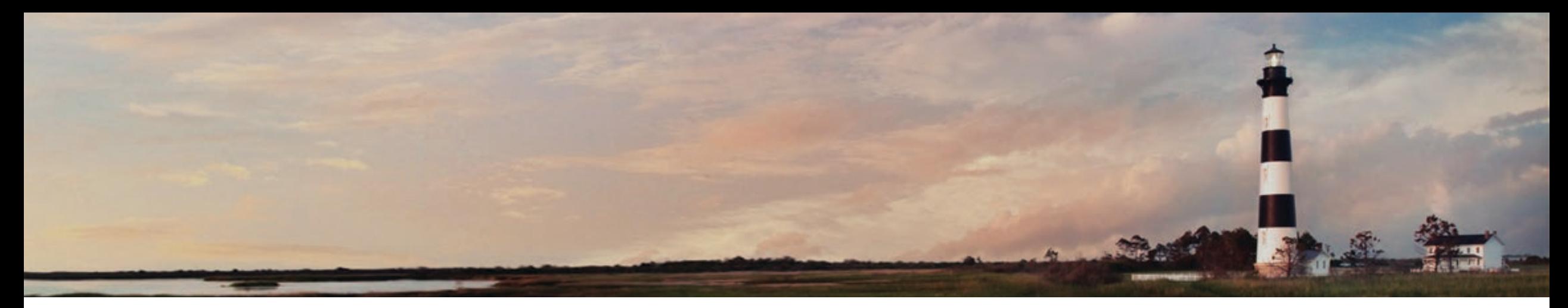

**Volkswagen Settlement Level 2 Workplace Program Webinar June 27, 2022 Steven Rice, Environmental Specialist II, NC Division of Air Quality**

*Department of Environmental Quality*

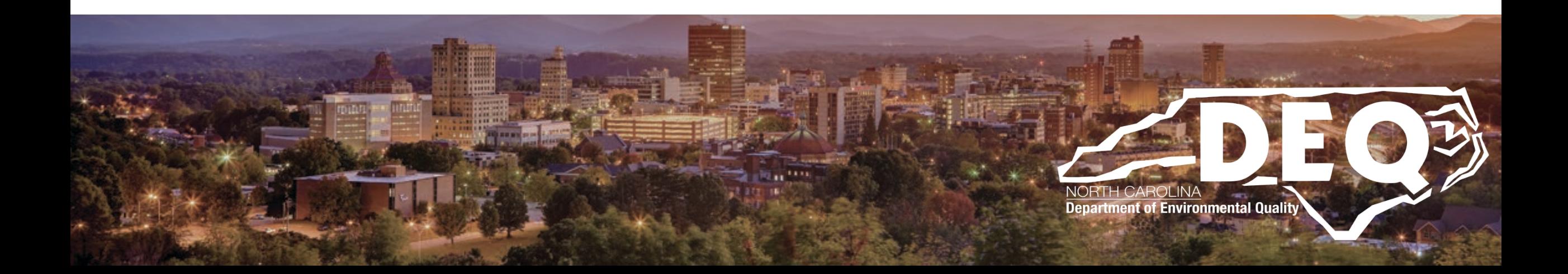

#### **Links in this presentation are only active when used in presentation mode.**

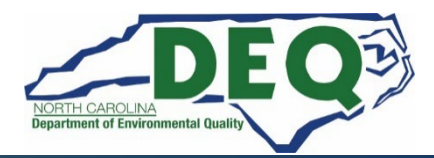

#### **What to Expect Today**

- **Overview of Level 2 Workplace Program and application process**
- **When/how to submit your application**
- **What happens to your application once it is submitted**
- **Where to find answers after this workshop**
- **Question and answers**

#### **This is not a public forum for comments on implementation of the VW Settlement**

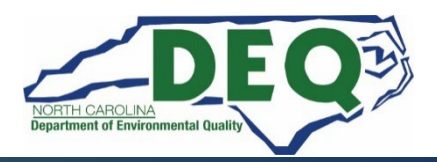

#### **The Level 2 Workplace Request for Proposal (RFP) was released June 13, 2022**

#### **Applications open: July 25, 2022 12:00 AM ET**

#### **Applications accepted and approved on a first-come, first-served basis until funds are exhausted.**

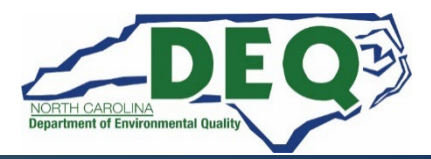

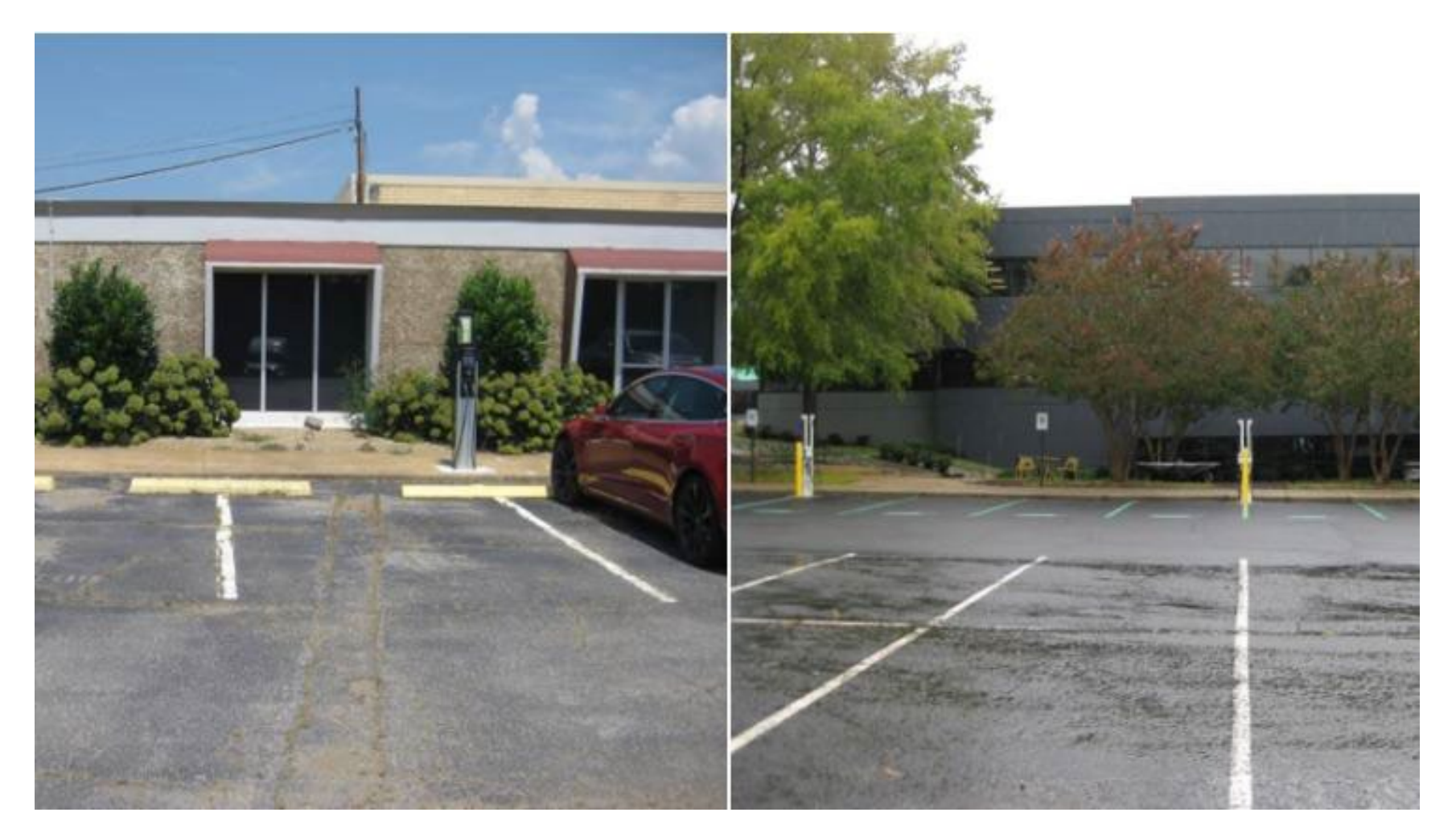

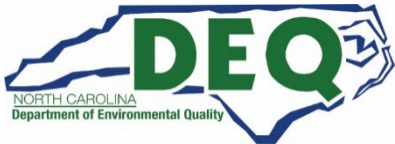

# **This is a reimbursement program.**

# **Applicants are limited to \$25,000 in approved rebate vouchers at any time.**

# **Rebate vouchers expire one year from the date an agreement is fully executed.**

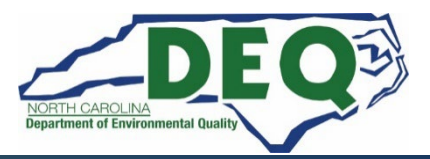

#### **Phase 2 Zero-Emission Vehicle Light-Duty Infrastructure Programs**

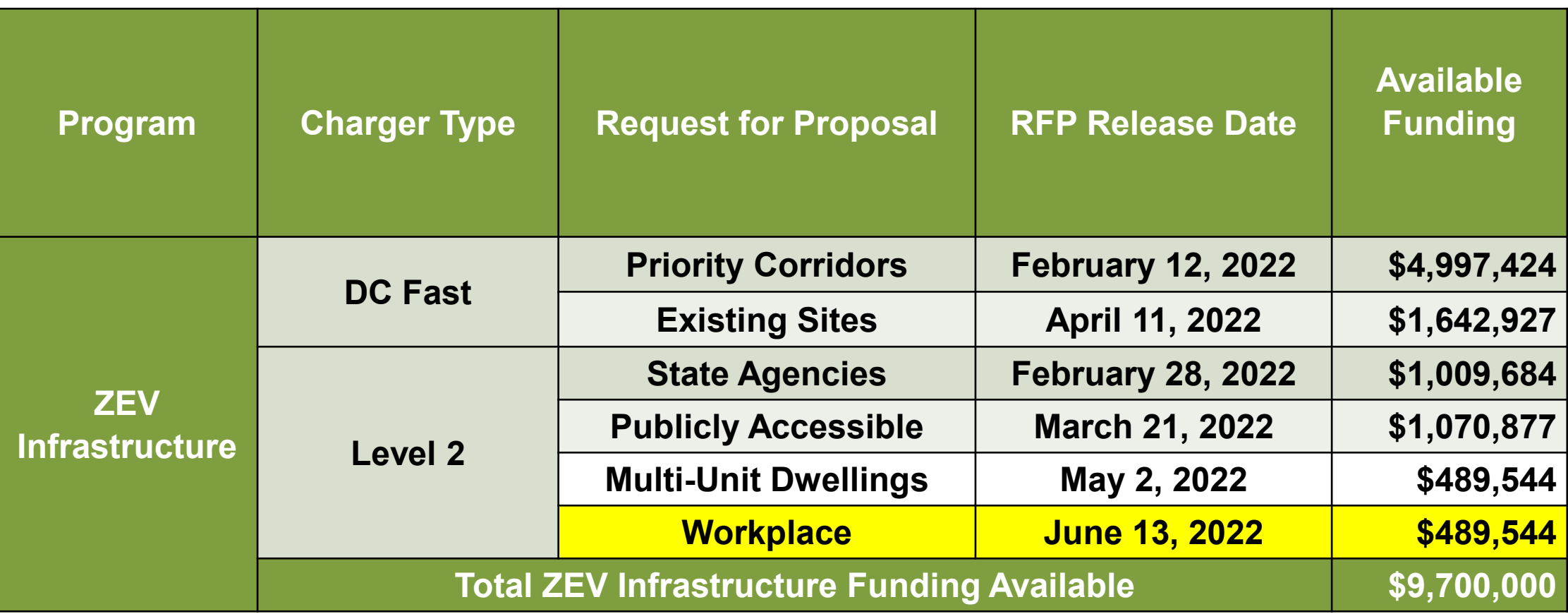

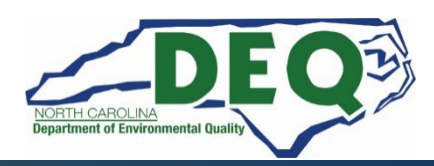

# **Eligible applicants include:**

- **Local, county, municipal, federal or tribal government agencies**
- **Incorporated Nonprofits**
- **Businesses**

#### **[Specific details can be found in the Level 2 Workplace](https://deq.nc.gov/media/30127/download?attachment) RFP.**

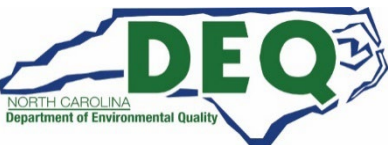

#### **Eligible locations include:**

**• Workplaces that have at least five (5) or more year-round and fulltime employees on site where EV charging stations are intended for use by employees' personal vehicles or fleet vehicles.**

#### **Ineligible locations include:**

- **Locations on residential property.**
- **Locations for publicly accessible charging.**
- **Locations at a state agency.**

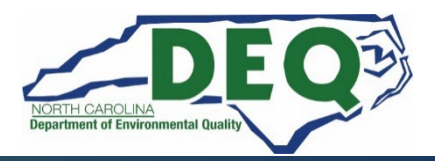

#### **Level 2 Workplace Rebate Amounts**

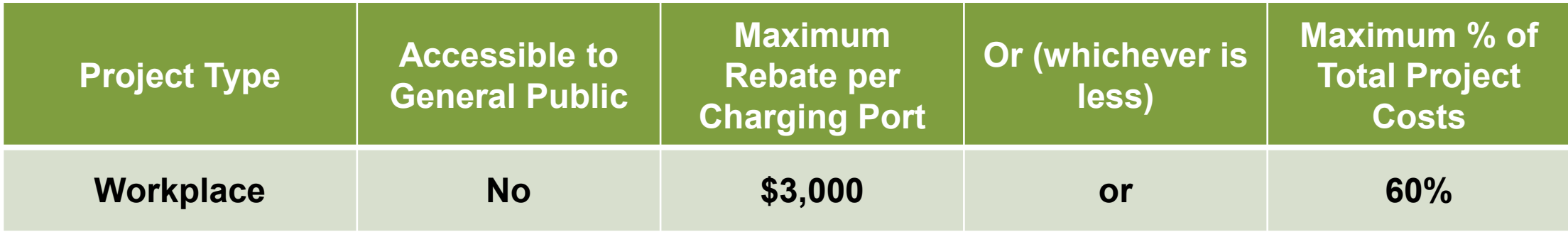

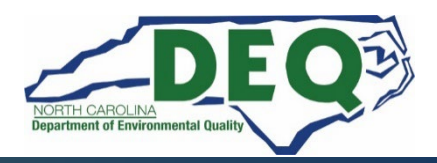

**Project Requirements:**

- **Minimum of 2 ports per project.**
- **The installed Level 2 charging station(s) must connect to a network by wired Ethernet, Wi-Fi, or cellular connection.**

**• Chargers must be maintained and operated for a minimum of five years from the date of project completion.**

**Additional requirements in the [RFP](https://deq.nc.gov/media/30127/download?attachment)***.*

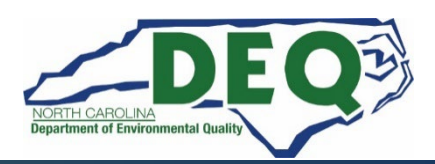

**Site Requirements:**

**• The EV charging station must be located in a parking space not reserved for a particular employee. Proof that all employees are permitted use of the EV charging station must be submitted with application.**

**• If the property/site is not owned by the applicant, the rebate applicant must provide a signed letter from the landowner indicating approval of the project.**

**• For each port installed, one parking space must be designated for plug-in electric vehicle use only and marked clearly through permanent, visible signage.** 

**Additional requirements in the [RFP](https://deq.nc.gov/media/30127/download?attachment)***.*

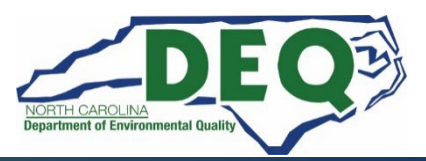

**Accessibility:**

**• Charging stations must make every effort to be ADA compliant and follow all applicable laws, ordinances, regulations and standards. [\(www.afdc.energy.gov/uploads/publication/WPCC\\_complyingwithAD](http://www.afdc.energy.gov/uploads/publication/WPCC_complyingwithADArequirements_1114.pdf) Arequirements\_1114.pdf).**

**• Additional reference material regarding accessibility for public charging stations can be found on the Plug-in NC webpage [\(https://pluginnc.com/wp-content/uploads/2016/06/12-](https://pluginnc.com/wp-content/uploads/2016/06/12-PEV_Planning_Toolbox_Accessibility.pdf)** PEV Planning Toolbox Accessibility.pdf).

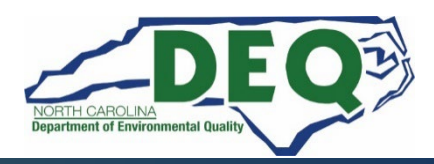

**Eligible Expenditures:**

- **Level 2 commercial-rated charging station infrastructure**
- **Conduit, cable/wiring, electrical service box disconnect addition**
- **Concrete or asphalt replacement**
- **Paint striping and stenciling of the station parking spaces**
- **Signage**
- **Bollards**
- **Permit costs**
- **Labor for installation (electrical and trenching)**
- **Shipping of equipment**
- **Networking charges (maximum of five years, if paid in advance prior to claim reimbursement)**
- **EVSE maintenance contracts (maximum of five years, if paid in advance prior to claim reimbursement)**

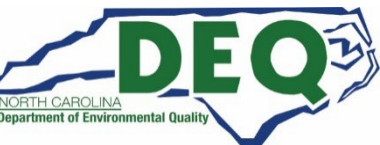

**For more details, refer to the [RFP.](https://deq.nc.gov/media/30127/download?attachment)**

#### **How to Submit an Application**

**NCDEQ will only accept applications submitted through the NCDAQ Grant Management System (GMS) website, at [https://www.ebs.nc.gov/irj/portal.](https://www.ebs.nc.gov/irj/portal)** 

**Prior to using the GMS, applicants must obtain an NCID and then [complete and submit the online Enterprise Business Services](https://www.ebs.nc.gov/sap/crmaccess/index.html)  External Request Application.**

**Applicants must also complete and email the State of North Carolina Substitute W-9 Form to [daq.NC\\_VWGrants@ncdenr.gov](mailto:daq.NC_VWGrants@ncdenr.gov) to get registered in the system.** 

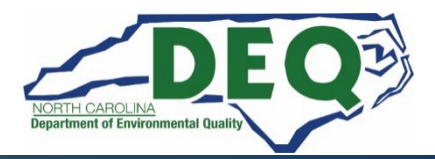

- **To request access to the DAQ Grants Management System, you will need an NCID to complete the access request form.**
- **Setting up an NCID: [https://ncid.nc.gov](https://ncid.nc.gov/)**
- **Instructions are found here: [How-to-Create-a-NC-ID.pdf](https://files.nc.gov/ncdeq/Air%20Quality/motor/grants/files/VW/How-to-Create-a-NC-ID.pdf)**

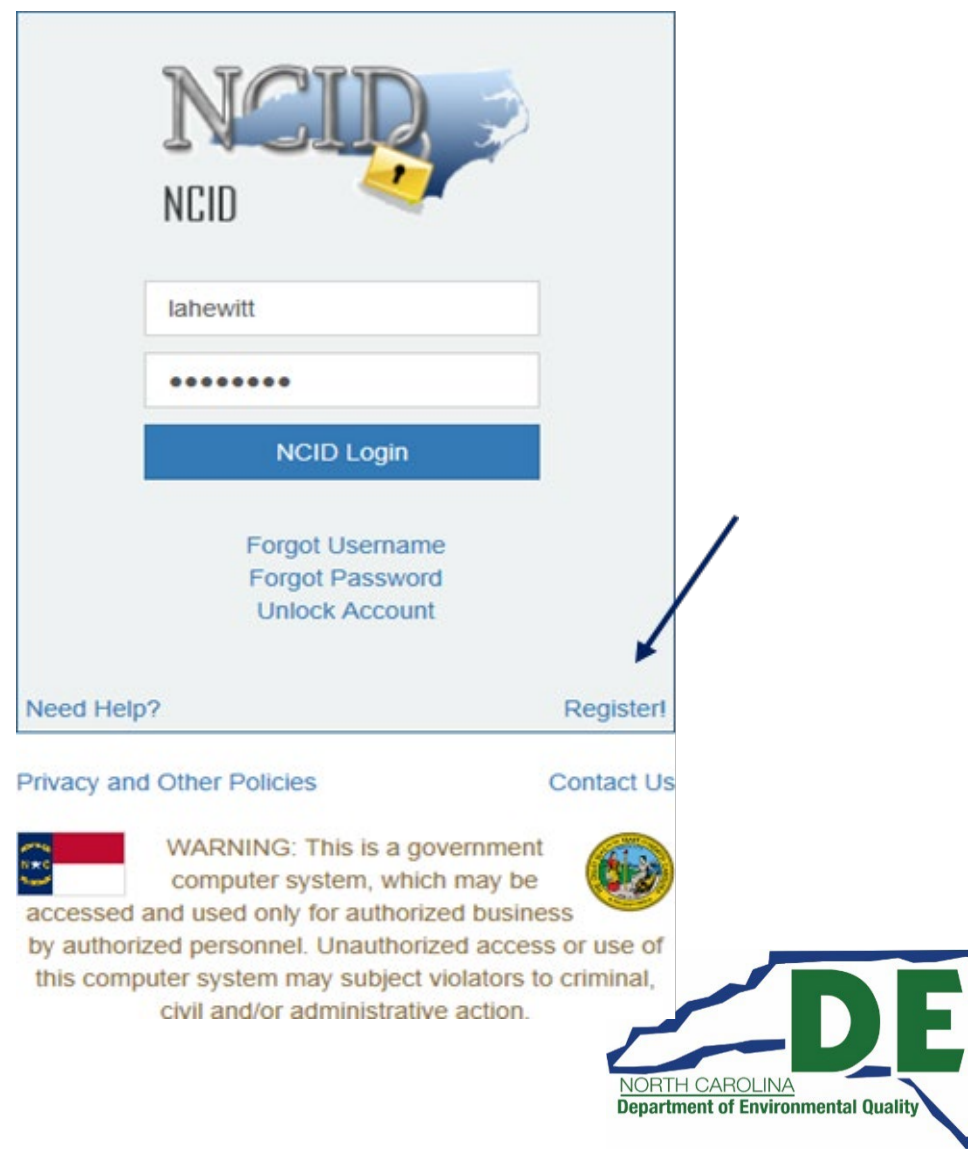

#### **Acceptable NCID formats**

- **NCIDs must use the following format or your request for access will be denied.**
	- **First name or initial**
	- **Middle initial (optional)**
	- **Last name**
	- **Number (if name is already in use)**
	- **Example for Wile E. Coyote options for his NCID are:**
		- **Wileecoyote**
		- **Wilecoyote**
		- **Wilecoyote2**
		- **wcoyote**

#### **NCIDs must not be a company or organization name.**

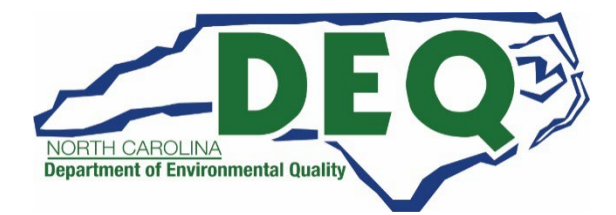

### **IMPORTANT NCID INFORMATION**

- **If you already have an individual or government NCID there is no need to create a new NCID.**
- **If you have any other EBS/SAP system account (Powell Bill, Governor Highway Safety Program (GHSP), Public Transportation Division (PTD), DPI, etc.) you will still need a NCID. There is a space on the access application for to put your current EBS/SAP account information.**
- **Once you have completed requesting a NCID, you will receive an email from New NCID User Registration [ncid.notifications@nc.gov.](mailto:ncid.notifications@nc.gov)**

**You MUST click the link in the email and follow the instructions to complete the registration of your NCID before submitting the** 

**[Enterprise Business Services External Request Application](https://www.ebs.nc.gov/sap/crmaccess/index.html).**

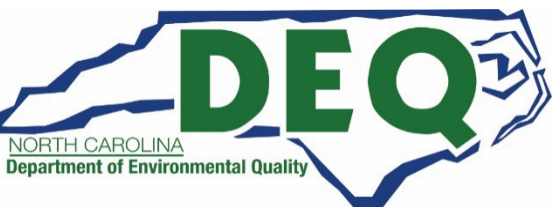

A https://ncid.nc.gov/idmdash/#/default  $\mathbb O$ 

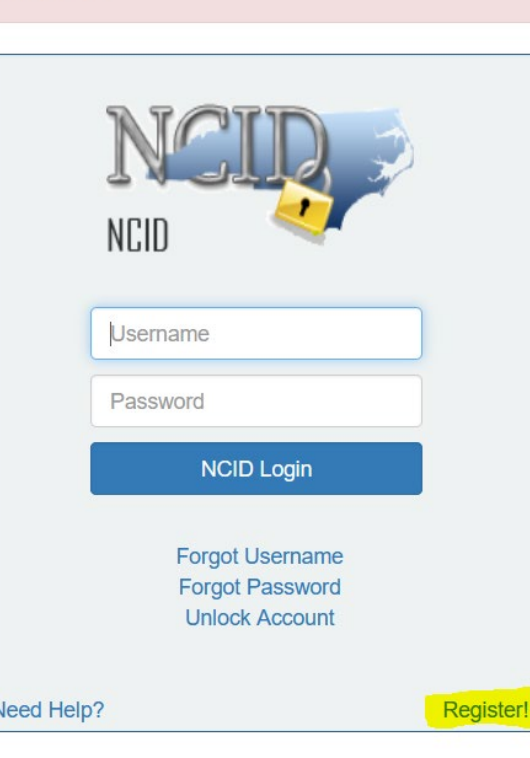

**Privacy and Other Policies** 

**NCID Tips** 

WARNING: This is a government computer system, which may be

accessed and used only for authorized business by authorized personnel. Unauthorized access or use of this computer system may subject violators to criminal, civil and/or administrative action.

**Contact Us** 

**NCC742** 

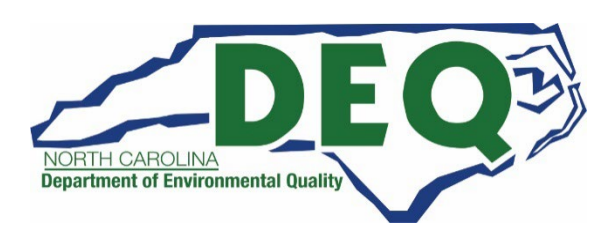

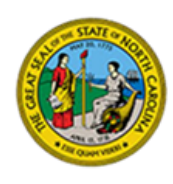

**North Carolina Identity Management** 

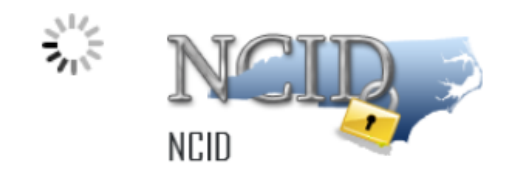

Please indicate your user type from one of the following categories:

**New User Registration** 

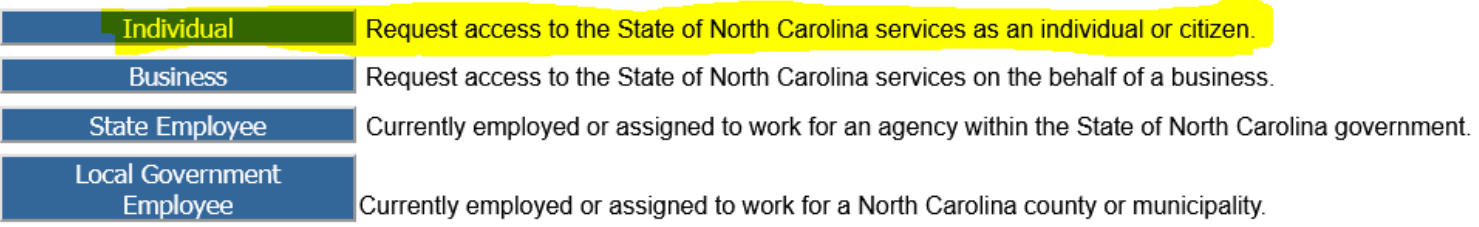

This system is the property of the State of North Carolina and is for authorized use only. Unauthorized access is a violation of federal and state law. All software, data transactions, and electronic communications are subject to monitoring.

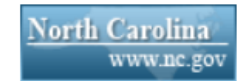

**Privacy and Other Policies** 

**Contact Us** 

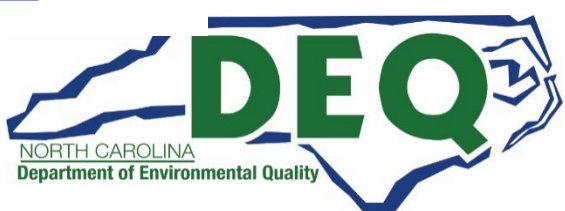

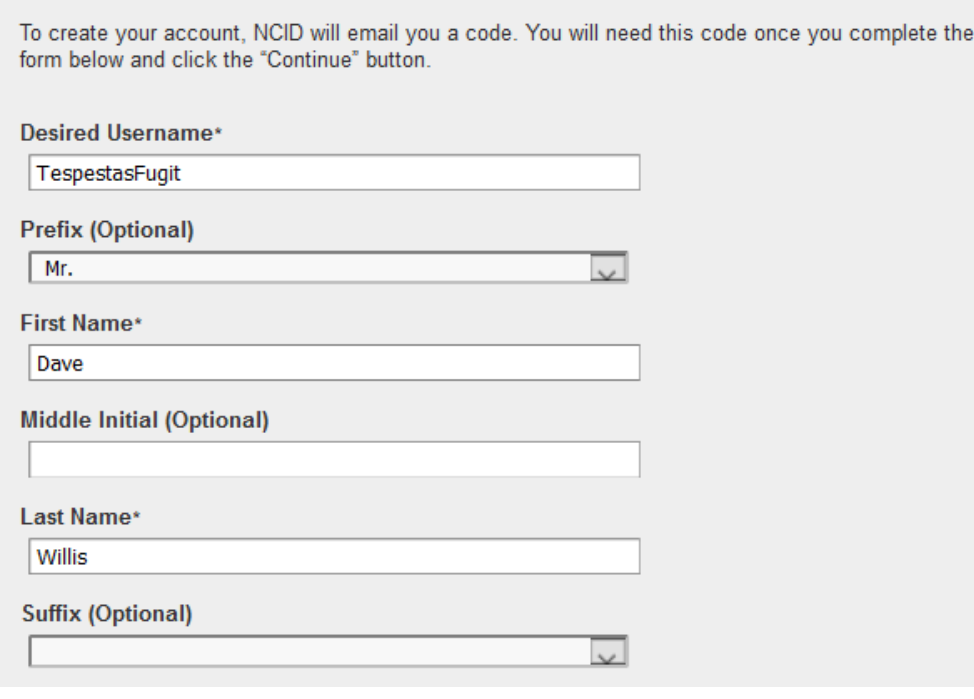

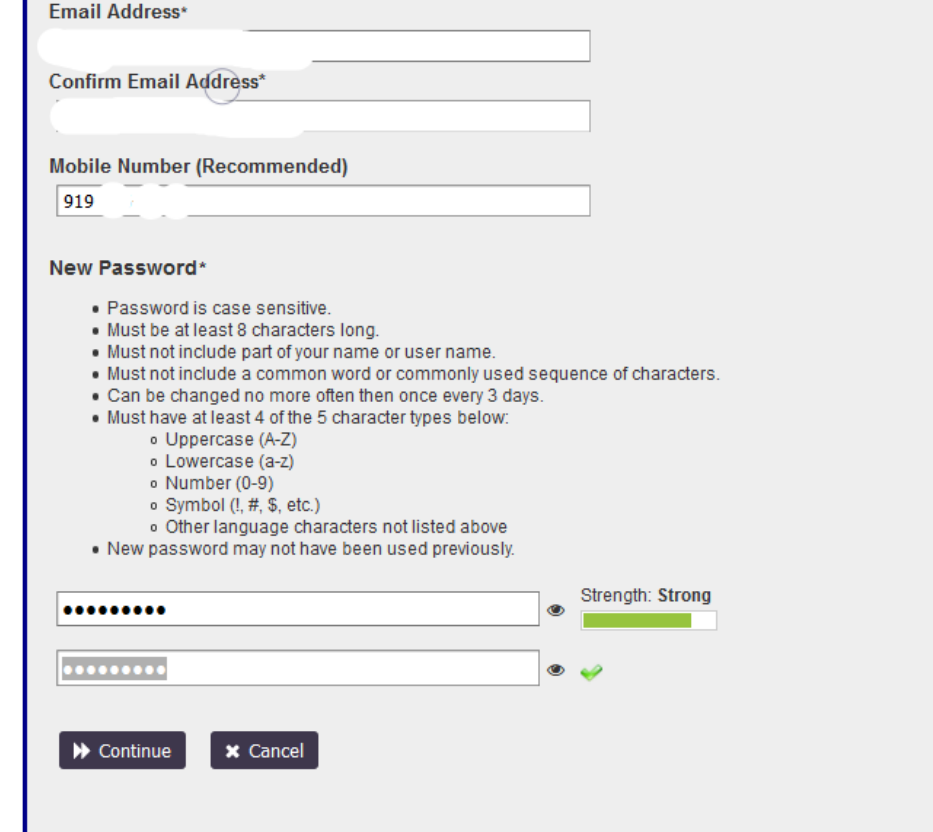

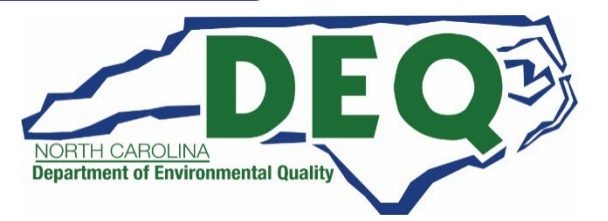

# **NCID**

- **NCIDs must be in the following format, or your request will be denied.**
- **Frist name, middle initial (optional), last name.**
	- **Example: John B Smith's NCID could be johnbsmith**
- **Additionally, a number can be added if the NCID is already used by someone else.**
	- **Example: John B Smith's NCID could be johnbsmith12**
- **Do not use a company or organization name as your NCID. It will be returned.**

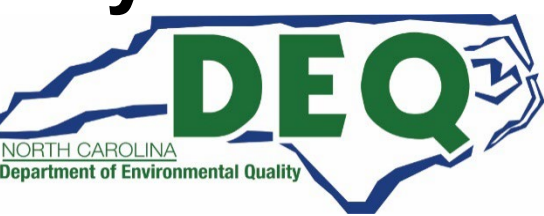

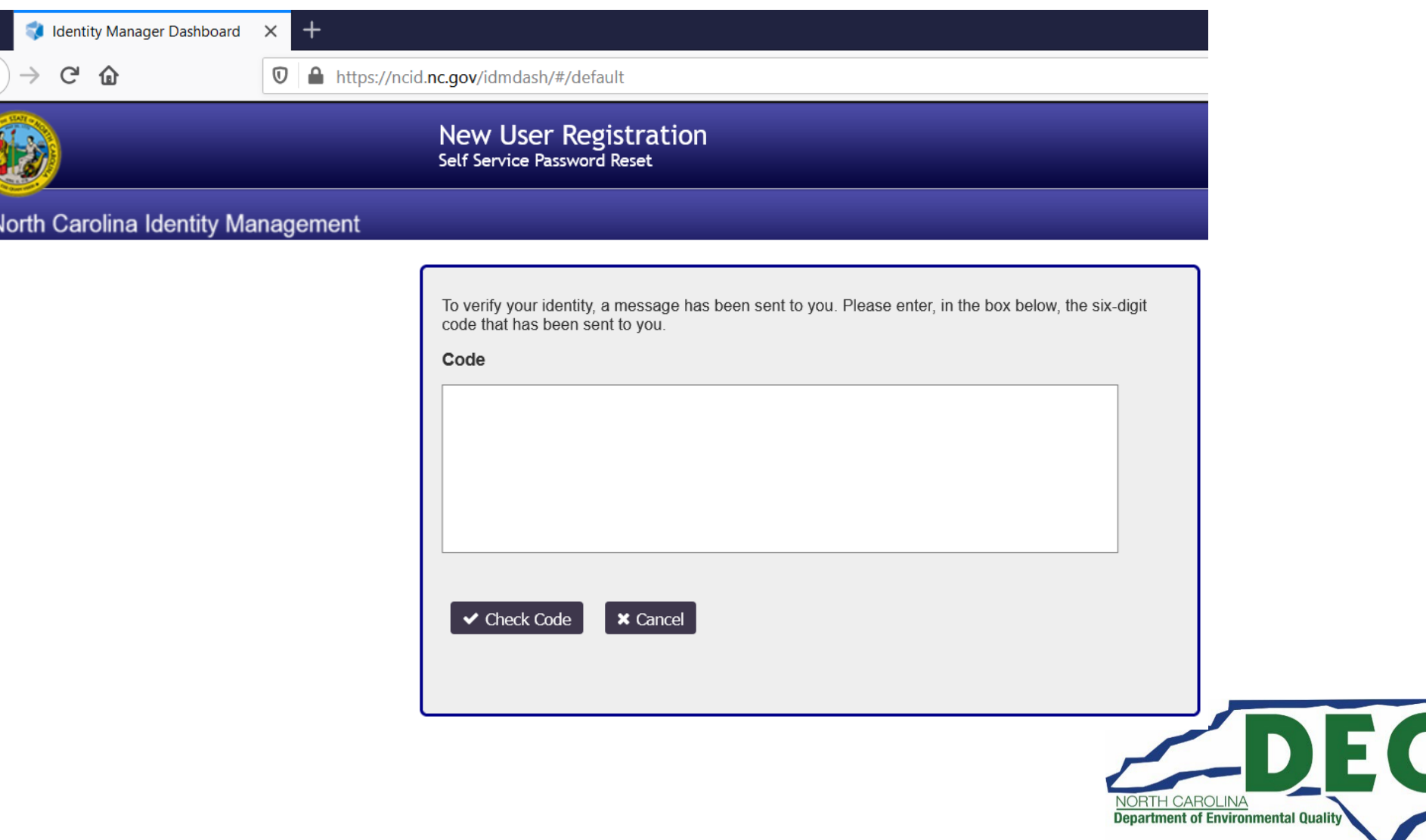

€

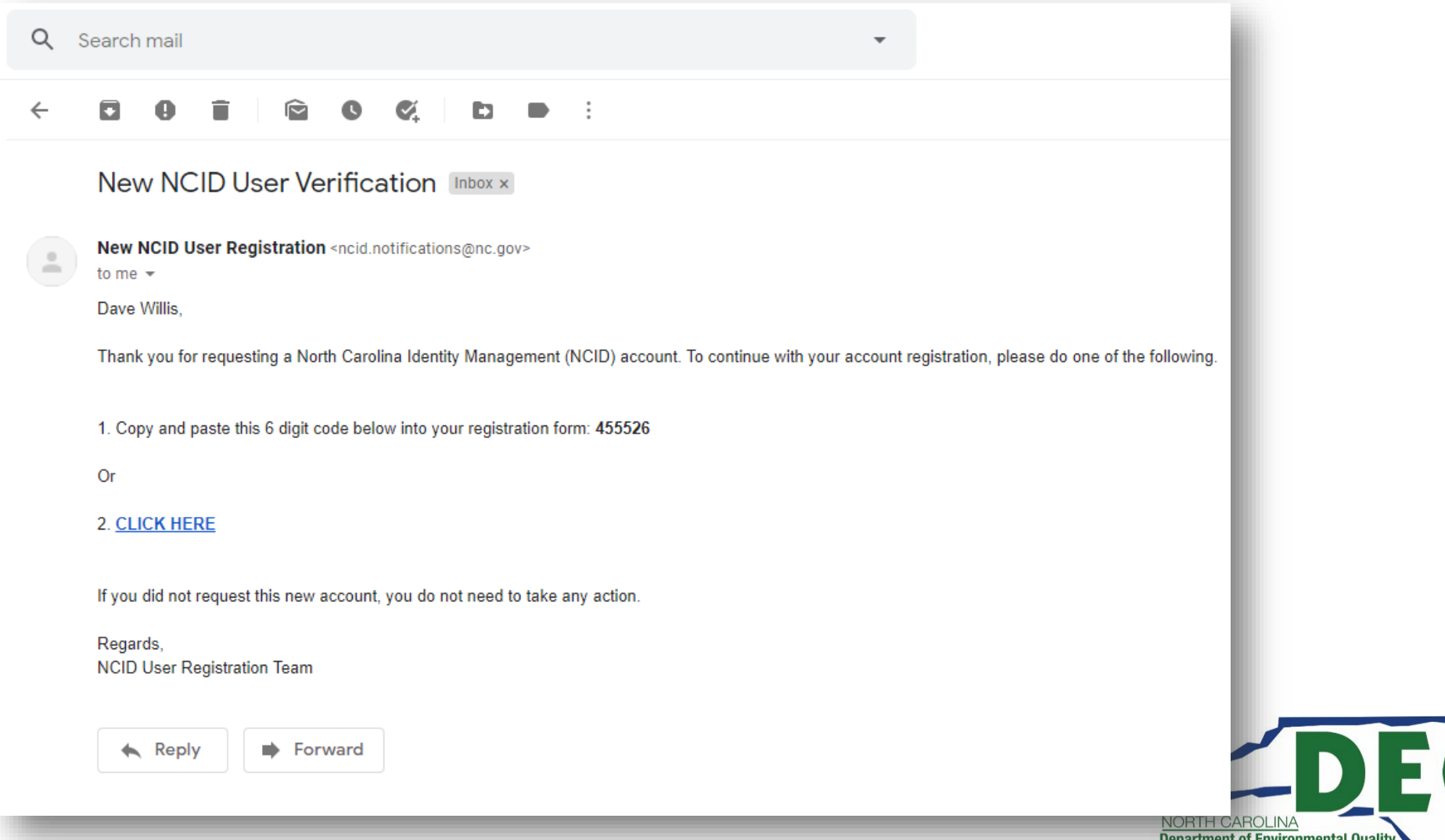

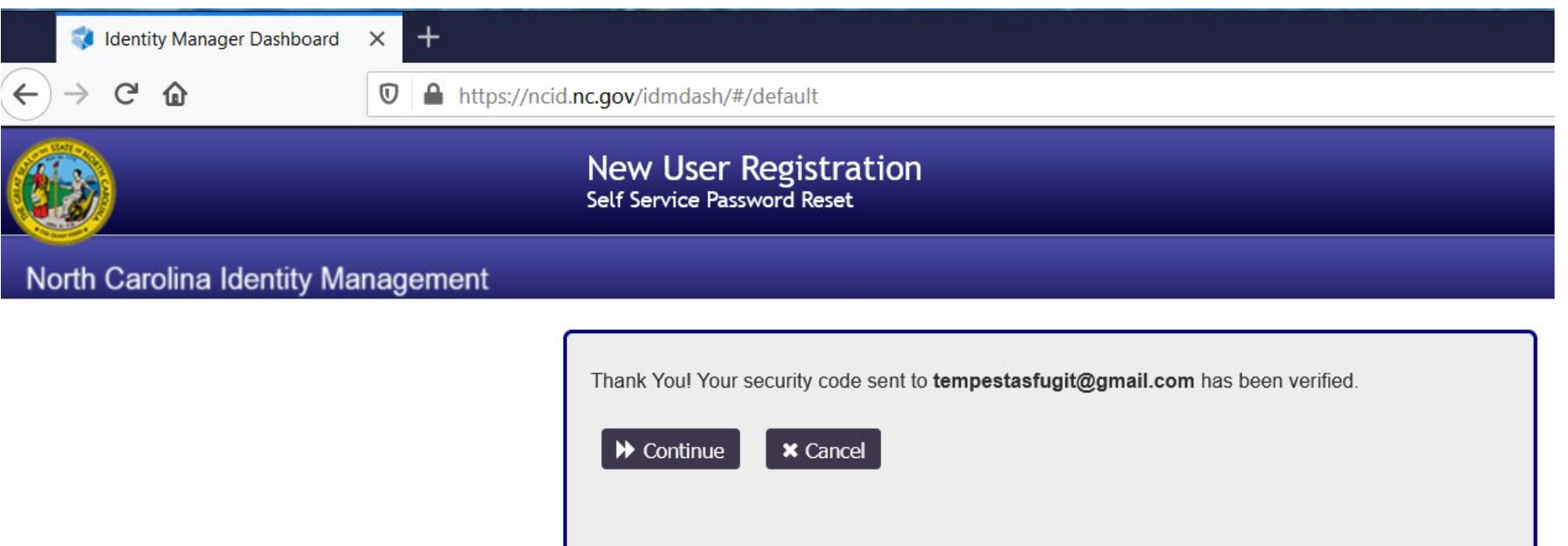

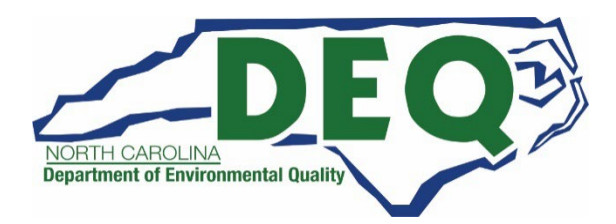

#### IMPORTANT: DO NOT CLOSE YOUR BROWSER BEFORE COMPLETING REMAINING STEPS

Your new NCID account has been created. Please click on the continue button to complete the security questions and answers to activate your account. You will be redirected to the NCID login page (https://ncidsspr.nc.gov).

- 1. You will need to login with your new NCID account name and password
- 2. Select 5 different security questions and answers
- 3. Click on the "Save Answers" button to save your security questions and answers
- 4. You will be able to review the questions selected. You can change them or select "No Change"
- 5. At this point your account is active and you are logged out of NCID.

#### $\blacktriangleright$  Continue

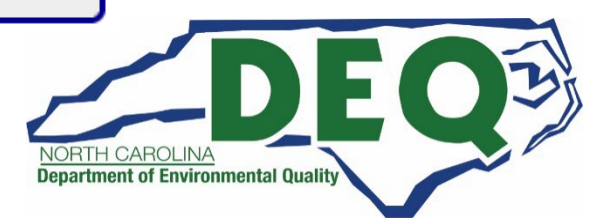

If you forget your password or lock your account, you can access your account by answering your security questions.

Please choose your questions and answers that can be used to verify your identity in case you forget your password or lock your account. Because the answers to these questions can be used to access your account, be sure to supply answers that are not easy for others to guess or discover.

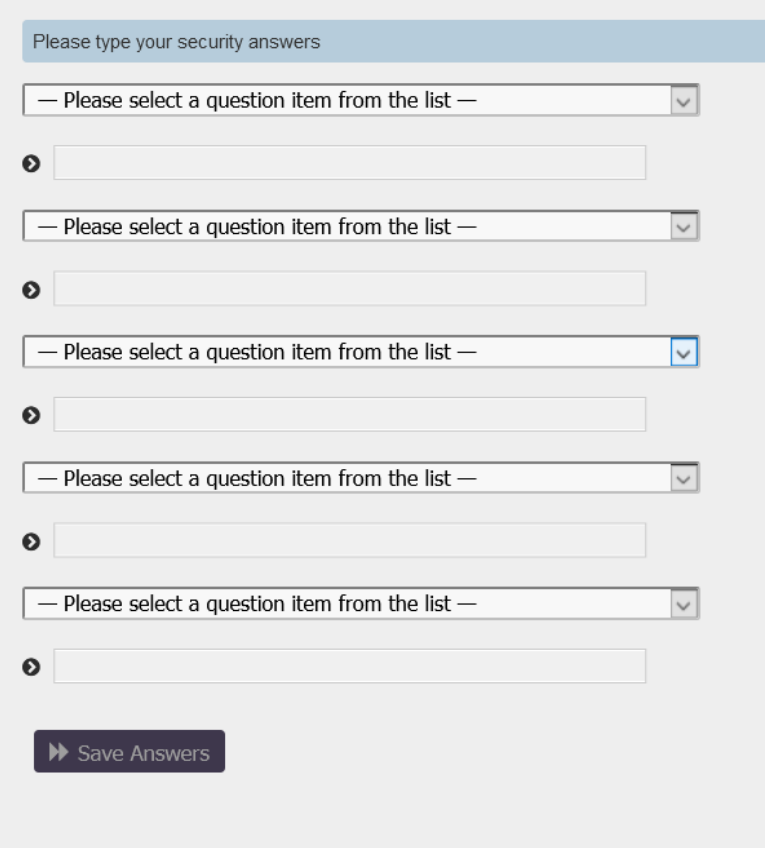

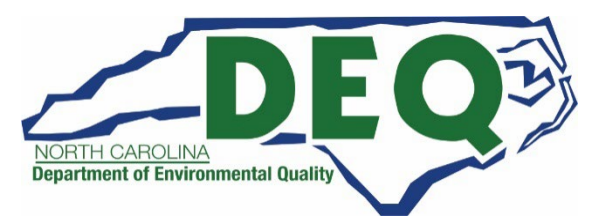

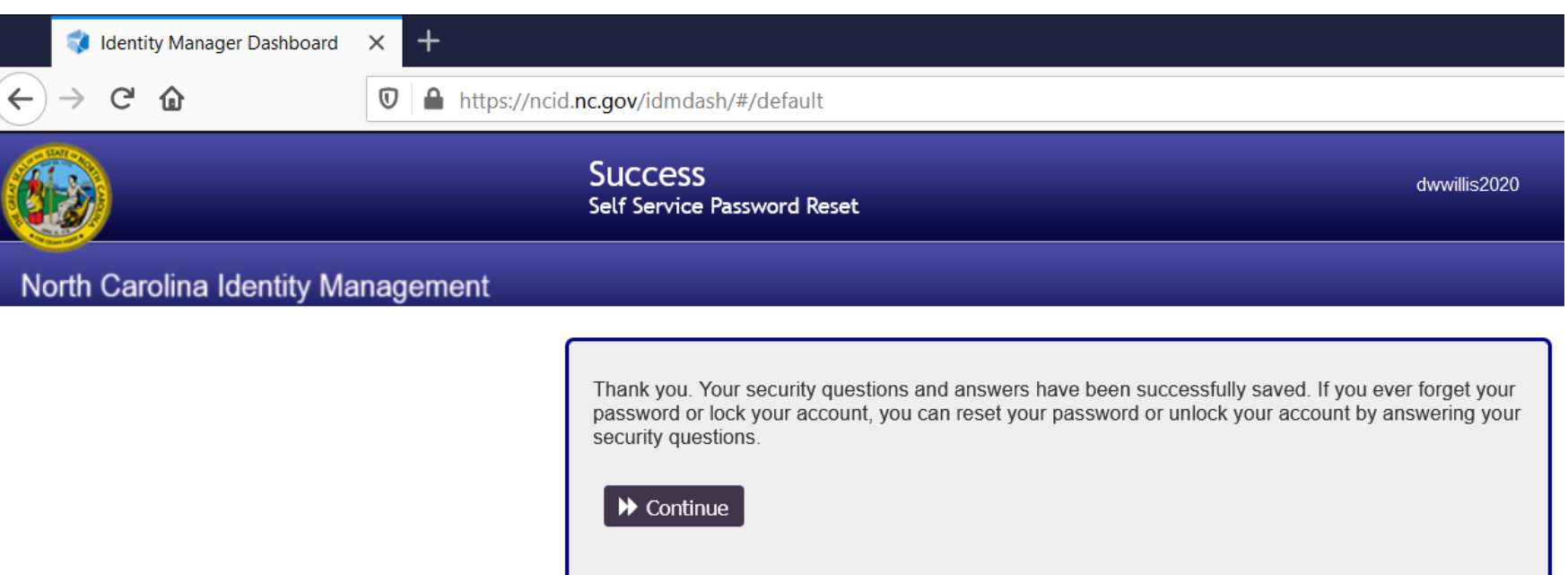

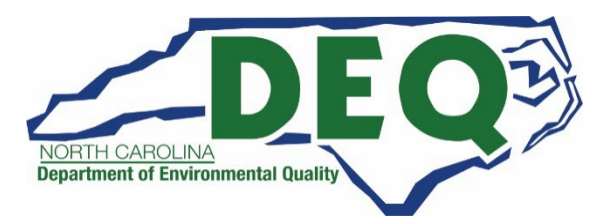

#### **DAQ Grant Management System (GMS)**

**You must read and follow all the directions on the next slides to request access to the DAQ Grants Management System and then be approved before you can log into the system!**

**Approved means you received a "Welcome to the DAQ Enterprise Business System Portal" email.**

**DAQ cannot guarantee GMS access to the Workplace application if a request is made after July 11, 2022.**

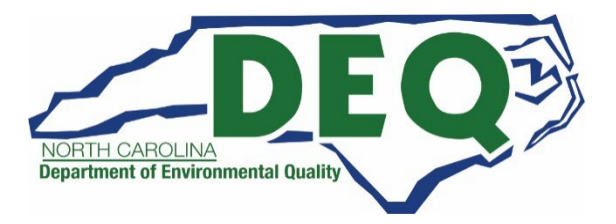

#### **GMS Access**

- **Required to request Grant Management System (GMS):** 
	- **Completed online [Enterprise Business Services](https://www.ebs.nc.gov/sap/crmaccess/index.html)  External [Request Application](https://www.ebs.nc.gov/sap/crmaccess/index.html)**
	- **State of North Carolina Substitute W-9 Form**

- **Please Email State of North Carolina Substitute W-9 form to: [svc.NCVWApplication@ncdenr.gov](mailto:svc.NCVWApplication@ncdenr.gov)**
- **Please Email questions to: [daq.NC\\_VWGrants@ncdenr.gov](mailto:daq.NC_VWGrants@ncdenr.gov)**

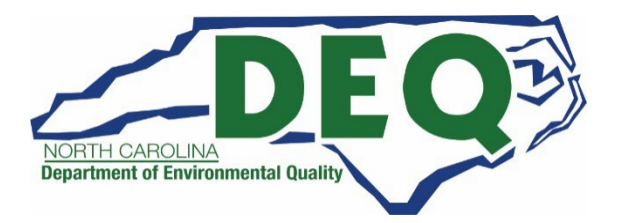

#### **Requesting DAQ Grants Management System Access**

**Once all required forms are received to process GMS access requests, it could take a week or longer to complete!**

**Please do not wait until the week before the application opens to request access. At that point there will be no guarantee you will have access when the application opens.**

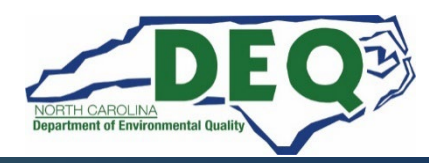

#### **State of North Carolina Substitute W-9 Form**

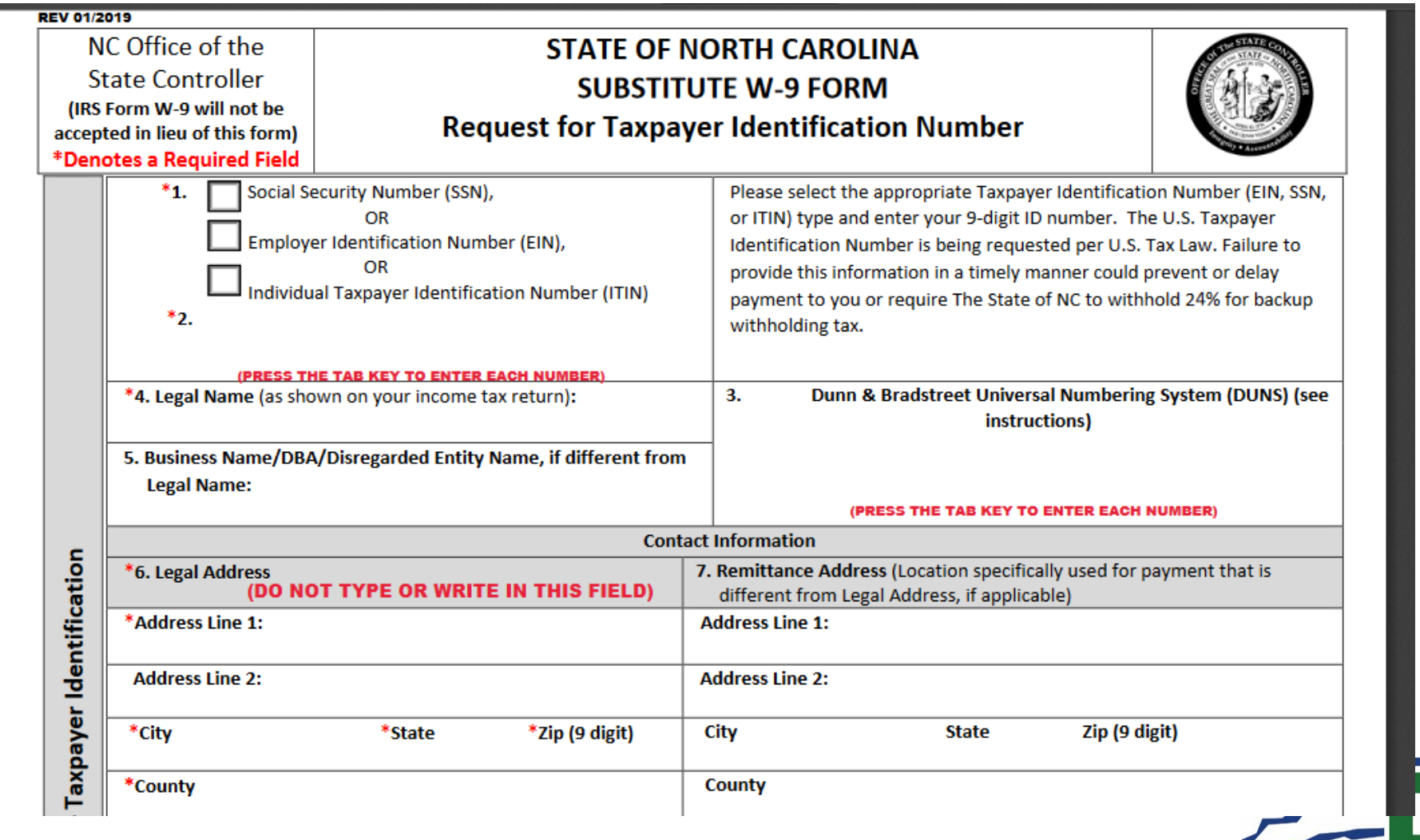

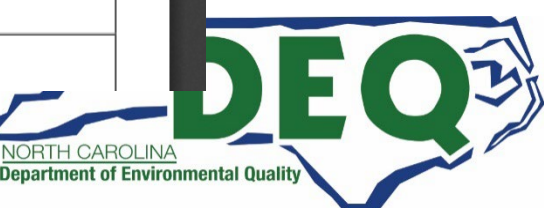

#### **THIRD PARTY ACCESS AUTHORIZATION FORMS**

**In cases where an applicant has a third-party submitting applications on their behalf, the following procedures must be followed:**

- **The applicant must provide in writing (email is sufficient) that they are authorizing the third-party to submit applications and other information on their behalf.**
- **The third-party will need to obtain their own NCID and submit an Access Authorization Request Application with the applicant's organization address information and the third-party's phone number and email address. Enter Third Party Contractor in the Comments field.**

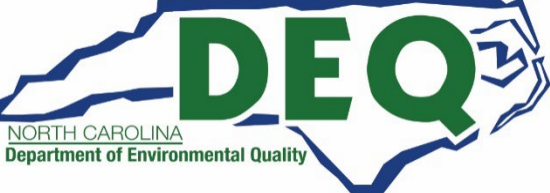

#### 2022 Level 2 Charge Program

- Before beginning the application, please make sure you have the following information available.
- The application checklist can be found here: [Checklist](https://deq.nc.gov/media/21687/download?attachment)

#### **General Application Requirements**

- **\_\_\_\_\_\_\_\_ NCID**
- **\_\_\_\_\_\_\_\_ Completed and submitted Enterprise Business Services External Request Application (new GMS users only)**
- Completed and submitted State of NC Substitute W9 Form (new GMS users only)
- **\_\_\_\_\_\_\_\_ Applicant/All Project Affiliates/Organization Contact Information**
- **\_\_\_\_\_\_\_\_ Project Information**
- **Organization Federal Tax ID**

#### **Level 2 ZEV Infrastructure Charging Workplace Program**

- **\_\_\_\_\_\_\_ GPS coordinates of Charging Station Location**
- **\_\_\_\_\_\_\_ Charging Equipment Information (# of ports, spaces, model, manufacturer, etc.)**
- **\_\_\_\_\_\_\_ Itemized Materials/Services/Labor quote\***
- **\_\_\_\_\_\_\_ Any other additional supporting documentation for application\***
- **\_\_\_\_\_\_\_ Nonprofits only: Copy of Charitable Solicitation License from the North Carolina**

**Department of the Secretary of State\***

- **\_\_\_\_\_\_\_ Completed [EV Level 2 Phase 2 Rebate Calculator Form](https://deq.nc.gov/air-quality/mobile/volkswagen/ncdaq-evse-funding-calculator)\***
- **\_\_\_\_\_\_\_ Completed [Workplace Verification Form\\*](https://deq.nc.gov/air-quality/mobile/volkswagen/phase-2/level-2-program-workplace-verification-form)**

**\*Items must be uploaded to DAQ Grants Management System as an attachment with application.**

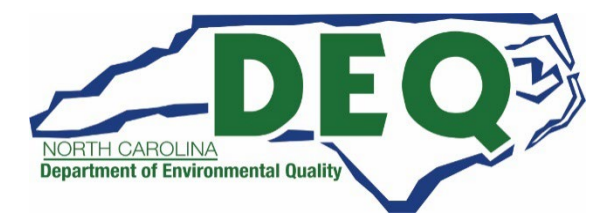

# **DAQ Grant Management System (GMS)**

• **DAQ Grant Management System (GMS) can be accessed at:**

**<https://www.ebs.nc.gov/irj/portal>**

• **GMS Instructions can be found at: [https://deq.nc.gov/about/divisions/air](https://deq.nc.gov/about/divisions/air-quality/motor-vehicles-and-air-quality/volkswagen-settlement/grants-management)quality/motor-vehicles-and-airquality/volkswagensettlement/grants-management**

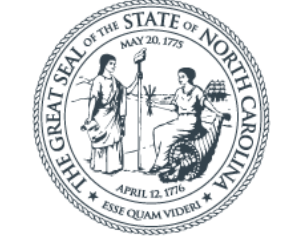

#### **Enterprise Business Services**

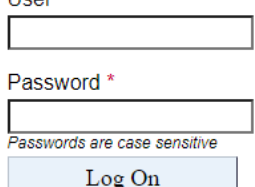

Heor<sup>\*</sup>

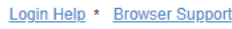

- **Downloadable GMS [Manual](https://files.nc.gov/ncdeq/Air%20Quality/motor/grants/DAQ-Grants-Management-System-Help-Guide-External-Users.pdf)**
- **[A sample application can be found on our Level 2](https://deq.nc.gov/about/divisions/air-quality/motor-vehicles-and-air-quality/volkswagen-settlement/phase-2-volkswagen-settlement/level-2-infrastructure-program/level-2-workplace#sample-documents)  Workplace webpage.**

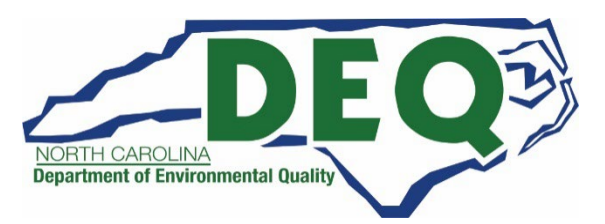

#### **DAQ Grants Management System Demo**

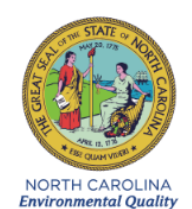

**ROY COOPER** Governor **MICHAEL S. REGAN** Secretary

February 1, 2021

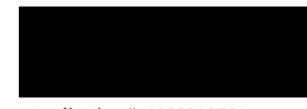

Application #: 1000010764 Program: NCDEQDAQ0003 Project: **SUBJECT: RETURN OF APPLICATION** 

Dear

Thank you for your recent application for funding under the Phase 1 Level 2 Charge Program.

After review, Application Number 1000010764 is being returned for the following reason(s).

Documentation that the Level 2 charger model entered in the Charger Details tab of the application meets all Equipment Requirements (RFP page 8) was not provided. Additionally, you have submitted this application under Project Type "Publicly Accessible." Please submitted this application under Project Type "Publicly Accessible." Please submitted this proof which verifies access to the charger(s) for a minimum of  $12$  hours a day of to the general public without restriction (RFP page 5). If the of the general point window resolution (xi-r page 2). The decessible for 12 hours a day or more, please<br>resubmit application and rebate spreadsheet as "Not Publicly<br>Accessible." You must correct these items by 5:00pm on Fe or your application will be rejected. Please note that your application will not be evaluated until the required documentation is uploaded and your application is resubmitted in the DAQ Grants Management System if funding is still available.

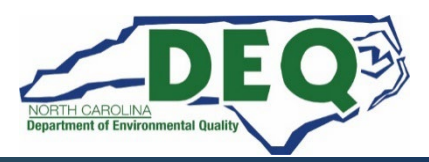

36

#### **Download the GMS User Manual**

# **Download the GMS User Manual on our webpage.**

**https://deq.nc.gov/airquality/mobile/volkswagen/daq-grants[management-system-help-guide-external](https://deq.nc.gov/air-quality/mobile/volkswagen/daq-grants-management-system-help-guide-external-users/download?attachment)users/download?attachment**

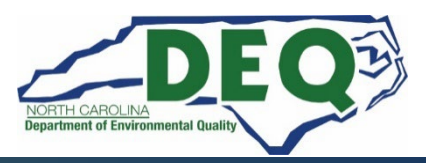

# **Tips and Things to Know**

- **DO NOT WAIT UNTIL THE WEEK OF JULY 18, 2022, TO REQUEST GMS ACCESS. WE WILL BE UNABLE TO GUARANTEE YOU WILL HAVE ACCESS ON JULY 25, 2022.**
- **Budget information should be as accurate as possible**
- **DEQ reserves the right to partially fund awarded projects**
- **We will not accept paper, scanned, emailed, or faxed applications.**
- **Do not sign any agreements with vendors or start work until your agreement is fully executed with NC DEQ**
- **AN APPLICATION AWARD IS NOT A FULLY EXECUTED AGREEMENT**

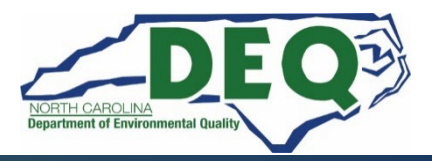

# **Reporting Requirements**

- **Quarterly Reporting Requirement**
	- **Quarterly reports on the status of the project are to be uploaded to the Grants Management System until the final project report is submitted.**
- **Annual Charging Station Utilization Reporting Requirements** 
	- **Annual EVSE usage data is given to NCDEQ for the previous 12 months on January 30th of each consecutive year for a five-year period after installation of the charging station(s).**

#### • **Final Project Report**

• **A final project report with a narrative summary of the project and photographic evidence of installation.**

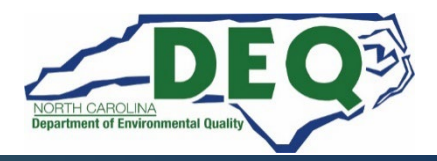

#### **DAQ Site Visits**

- **DAQ Staff will perform site visits at all stations to verify installation and operation of the charging station prior to approval of any reimbursement claim.**
- **DAQ staff must be granted access to the charging site.**

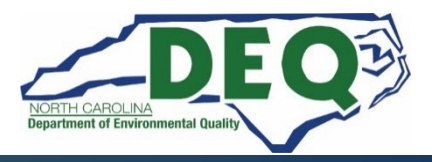

# **In Closing**

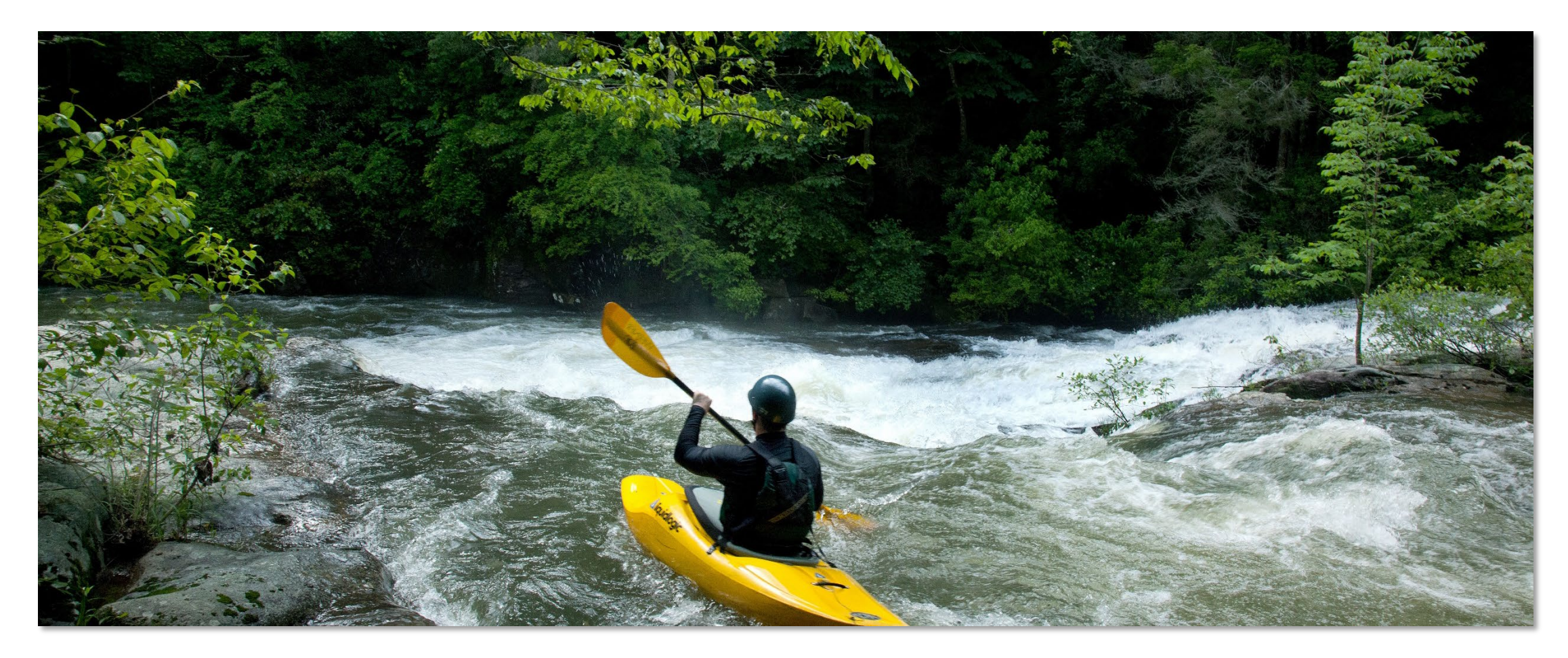

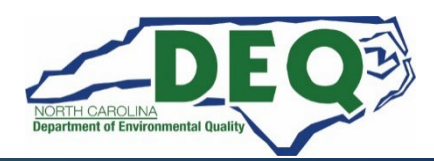

*Department of Environmental Quality*

#### **The Level 2 Workplace Request for Proposal (RFP) was released June 13, 2022**

#### **Applications open: July 25, 2022 12:00 AM ET**

#### **Applications accepted and approved on a first-come, first-served basis until funds are exhausted.**

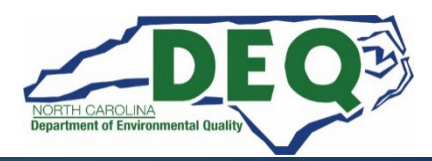

# **This is a reimbursement program.**

# **Applicants are limited to \$25,000 in approved rebate vouchers at any time.**

# **Rebate vouchers expire one year from the date an agreement is fully executed.**

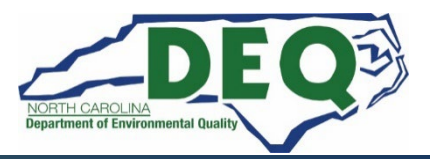

# **Level 2 Workplace Program Timeline**

- **Release of RFP** June 13, 2022
- 
- **Applicant webinar June 27, 2022**
- **GMS Applications open July 25, 2022**
- **Proposal application evaluations Weekly as submitted**
- **Rebate recipients announced As awarded**

• **GMS webinar June 20, 2022**

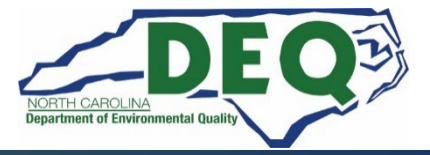

#### **Where to get more information after today?**

#### **Level 2 Workplace Program website:**

**[https://deq.nc.gov/about/divisions/air-quality/motor-vehicles](https://deq.nc.gov/about/divisions/air-quality/motor-vehicles-and-air-quality/volkswagen-settlement/phase-2-volkswagen-settlement/level-2-infrastructure-program/level-2-workplace)and-air-quality/volkswagen-settlement/phase-2-volkswagensettlement/level-2-infrastructure-program/level-2-workplace**

**E-mail questions to: [daq.NC\\_VWGrants@ncdenr.gov](mailto:daq.NC_VWGrants@ncdenr.gov)**

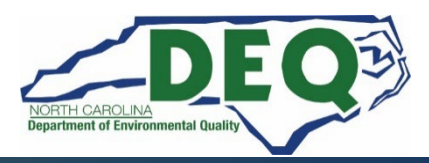

#### **Subscribe to our VW Email List!**

**If you are not currently on our mailing list and would like to receive email updates about the Volkswagen Settlement Program, please send an email with the word "Subscribe" in the subject line to daq.NC\_VWGrants@ncdenr.gov.**

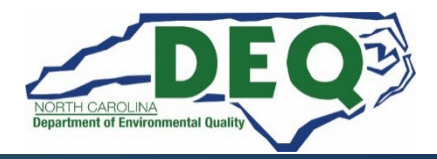

#### **Additional Resources**

**Additional resource contact information is available on the program webpage for:**

- **Centralina Clean Cities Coalition**
- **Forsyth County Office of Environmental Assistance & Protection**
- **Land of Sky Regional Council**
- **Mecklenburg County Air Quality Agency**
- **NCSU Clean Energy Technology Center**
- **Piedmont Triad Regional Council**
- **PlugIn NC**
- **Sustainable Sandhills**
- **Triangle J Council of Governments (TJ COG)**
- **Western NC Regional Air Quality Agency**

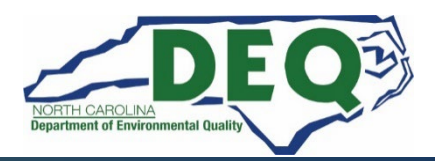

### **Level 2 Workplace Program Contacts**

**Steven Rice, Environmental Specialist II, Level 2 Program Manager Phone: 919-715-7220**

**Email: [steven.rice@ncdenr.gov](mailto:steven.rice@ncdenr.gov)**

**Brian Phillips, Mobile Sources Compliance Branch Supervisor Phone: 919-707-8426** 

**Email: [brian.phillips@ncdenr.gov](mailto:brian.phillips@ncdenr.gov)**

**Robin Barrows, Allied Programs Supervisor – VW Outreach Phone: 919-707-8445**

**Email: [robin.barrows@ncdenr.gov](mailto:robin.barrows@ncdenr.gov)**

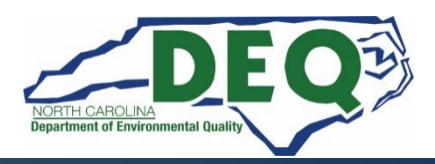

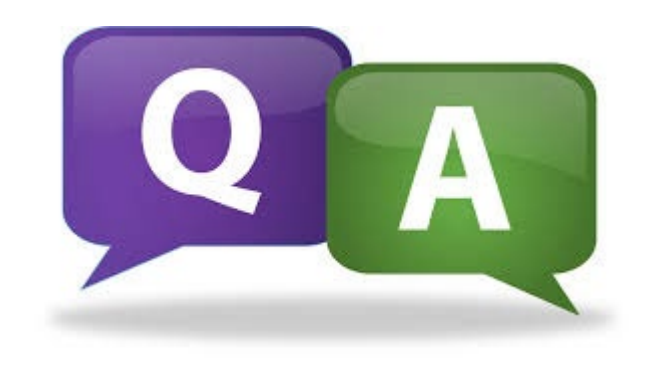

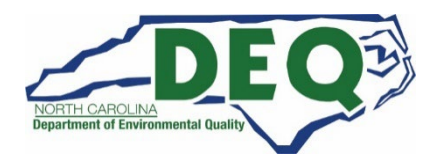

*Department of Environmental Quality*